Рабочая программа внеурочной деятельности курса «Первые шаги в мире информатики» для обучающихся начальных классов разработана на основе нормативноправовых документов:

1. Федеральный закон РФ «Об образовании в Российской Федерации» № 273 от 29.12.2012г. (с изменениями и дополнениями).

2. Федеральный государственный образовательный стандарт начального общего образования (утв. [приказом](https://base.garant.ru/70188902/) Министерства образования и науки РФ от 31 мая 2021 г. N 286 «Об утверждении ФГОС НОО).

3. Приказ Минпросвещения от 22.03.2021 № 115 «Об утверждении Порядка организации и осуществления образовательной деятельности по основным общеобразовательным программам – образовательным программам начального общего, основного общего и среднего общего образования» (распространяется на правоотношения с 1 сентября 2021 года);

4. Приказ Министерства образования и науки РФ №254 от 20.05.2021 г. «Об утверждении федерального перечня учебников, допущенных к использованию при реализации имеющих государственную аккредитацию образовательных программ начального общего, основного общего, среднего общего образования организациями, осуществляющими образовательную деятельность».

5. СанПиН 2.4.3648-20 «Санитарно-эпидемиологические требования к организациям воспитания и обучения, отдыха и оздоровления детей и молодежи», утвержденных постановлением главного санитарного врача от 28.09.2020 № 28;

6. СанПиН 1.2.3685-21 «Гигиенические нормативы и требования к обеспечению безопасности и (или) безвредности для человека факторов среды обитания», утвержденных постановлением главного санитарного врача от 28.01.2021 № 2;

7. Стратегия развития воспитания в Российской Федерациина период до 2025 года;

## **Цели и задачи курса «Первые шаги в мире информатики»**

**Целью** изучения курса «Первые шаги в мире информатики» в начальных классах является овладение обучающимися навыками работы на компьютере, умением работать с различными видами информации и приобретение основ проектно-творческой деятельности.

**Основными задачами** обучения курса «Первые шаги в мире информатики» в начальных классах являются:

- освоение навыков безопасной работы на компьютере;
- начальное освоение инструментальных компьютерных сред для работы с информацией разного вида (текстами, изображениями, анимированными изображениями, схемами предметов, сочетаниями различных видов информации в одном информационном объекте);
- создание завершенных проектов с использованием освоенных инструментальных компьютерных сред;
- ознакомление со способами организации и поиска информации;
- создание завершенных проектов, предполагающих организацию (в том числе каталогизацию) значительного объема неупорядоченной информации;
- создание завершенных проектов, предполагающих поиск необходимой информации;
- развитие творческих и интеллектуальных способностей;
- создание творческих проектов, направленных на патриотическое воспитание;
- создание творческих проектов, направленных на активное участие в общественной жизни класса, школы, города.

#### **Место курса в программе внеурочной деятельности гимназии**

В плане внеурочной деятельности МБОУ «Глубокинская ООШ» на реализацию курса «Первые шаги в мире информатики» в начальных классах выделено 1 час в неделю, всего 34 часа в год**.**

#### **Общая характеристика курса**

Современное состояние курса информатики в школе характеризуется устойчивым ростом социального заказа на обучение информатике, обусловленным насущной потребностью овладения современными информационными технологиями.

**У**спех в современном мире во многом определяется способностью человека организовать свою жизнь как проект: определить дальнюю и ближайшую перспективу, найти и привлечь необходимые ресурсы, наметить план действий и, осуществив его, оценить, удалось ли достичь поставленных целей. Сегодня в школе есть все возможности для развития проектного мышления с помощью особого вида деятельности обучающихся – проектной деятельности. Для того, чтобы обучающийся воспринимал знания как действительно нужные, ему необходимо поставить перед собой и решить значимую для него проблему, взятую из жизни, применить для ее решения определенные знания и умения, в том числе и новые, которые еще предстоит приобрести и получить в итоге реальный, ощутимый результат.

Проект – это особый вид целенаправленной, познавательной, интеллектуальной, в целом самостоятельной деятельности обучающихся, осуществляемой под гибким руководством учителя, преследующего конкретные дидактические цели. Они направлены на решение творческой, исследовательской, личностно или социально значимой проблемы и на получение конкретного результата в виде информационного продукта. Проектный метод входит в жизнь школ как требование времени, своего рода ответ системы образования на социальный заказ государства и родительской общественности.

В то же время проекты, выполняемые обучающимися под руководством педагога, признаются сегодня действенным средством реализации компетентностного, системнодеятельного подхода к обучению и воспитанию. Их разработка и реализация позволяет достигать ряда актуальных образовательных эффектов, в т.ч.:

- позволяет научить обучающихся самостоятельному, критическому мышлению;
- учит обучающегося размышлять, опираясь на знание фактов, закономерностей науки, делать обоснованные выводы;
- даёт опыт принятия самостоятельных аргументированных решений;
- позволяет научить работать в команде, выполняя разные социальные роли.

Данный курс носит практический характер, поэтому центральное место в программе занимают практические умения и навыки работы на компьютере. Понятия и термины вводятся постольку, поскольку они необходимы для формирования умений и навыков. Изучение темы предполагает выполнение небольших проектных заданий в ходе изучения темы, реализуемых с помощью изучаемых технологий. В результате изучения темы создается итоговый проект социального направления, который с успехом может использоваться в жизни класса, школы, города, для участия в различных выставках, мероприятиях, конкурсах, проектах.

## **Планируемые результаты освоения содержания курса Основные направления воспитательной деятельности**

## **Личностные результаты**

**Патриотическое воспитание** предусматривает:

- формирование российской гражданской идентичности;
- формирование патриотизма, чувства гордости за свою Родину, готовности к защите интересов Отечества, ответственности за будущее России на основе развития программ патриотического воспитания детей, в том числе военно- патриотического воспитания;
- формирование умения ориентироваться в современных общественно- политических процессах, происходящих в России и мире, а также осознанную выработку собственной позиции по отношению к ним на основе знания и осмысления истории, духовных ценностей и достижений нашей страны; развитие уважения к таким символам государства, как герб, флаг, гимнРоссийской Федерации, к историческим символам и памятникам Отечества;
- развитие поисковой и краеведческой деятельности, детского познавательного туризма **Трудовое воспитание реализуется посредством:**
- воспитания уважения к труду и людям труда, трудовым достижениям;
- формирования умений и навыков самообслуживания, потребности трудиться, добросовестного, ответственного и творческого отношения к разным видам трудовой деятельности, включая обучение и выполнение домашних обязанностей;
- развития навыков совместной работы, умения работать самостоятельно, мобилизуя необходимые ресурсы, правильно оценивая смысл и последствиясвоих действий;
- содействия профессиональному самоопределению, приобщения к социально значимой деятельности для осмысленного выбора профессии.

#### **Эстетическое воспитание** предполагает:

- приобщение к уникальному российскому культурному наследию, в том числе литературному, музыкальному, художественному, театральному и кинематографическому;
- создание равных для всех детей возможностей доступа к культурным ценностям;
- воспитание уважения к культуре, языкам, традициям и обычаям народов, проживающих в Российской Федерации;
- приобщение к классическим и современным высокохудожественным отечественным и мировым произведениям искусства и литературы;
- популяризация российских культурных, нравственных и семейных ценностей;
- сохранение, поддержки и развитие этнических культурных традиций и народного творчества.

## **Физическое воспитание, формирование культуры здоровья и эмоционального благополучия** включает:

- формирование ответственного отношения к своему здоровью и потребностив здоровом образе жизни;
- формирование системы мотивации к активному и здоровому образу жизни, занятиям физической культурой и спортом, развитие культуры здорового питания;
- развитие культуры безопасной жизнедеятельности, профилактику наркотической и алкогольной зависимости, табакокурения и других вредных привычек;

#### **Ценности научного познания подразумевает:**

- содействие повышению привлекательности науки для подрастающего поколения, поддержку научно-технического творчества детей;
- создание условий для получения детьми достоверной информации о передовых достижениях и открытиях мировой и отечественной науки, повышения

заинтересованности подрастающего поколения в научных познаниях об устройстве мира и общества.

## *У обучающегося будут сформированы:*

- внутренняя позиции школьника на основе положительного отношения к школе;
- принятие образа «хорошего ученика»;
- положительная мотивация и познавательный интерес к изучению курса «Мир проектов»;
- способность к самооценке;
- начальные навыки сотрудничества в разных ситуациях;

## **Метапредметные результаты**

#### *Регулятивные*

## *Обучающийся научится:*

- формулировать и удерживать учебную задачу;
- преобразовывать практическую задачу в познавательную;
- ставить новые учебные задачи в сотрудничестве с учителем;
- выбирать действия в соответствии с поставленной задачей и условиями её реализации;
- использовать речь для регуляции своего действия;
- адекватно воспринимать предложения учителей, товарищей, родителей и других людей по исправлению допущенных ошибок;

## *Обучающийся получит возможность научиться:*

- сличать способ действия и его результат с заданным эталоном с целью обнаружения отклонений и отличий от эталона;
- выделять и формулировать то, что уже усвоено и что еще нужно усвоить, определять качество и уровня усвоения;

## **Познавательные**

#### *Обучающийся научится:*

- находить необходимую информацию для выполнения учебных заданий;
- собирать информацию;
- обрабатывать информацию (*с помощью ИКТ);*
- анализировать информацию;
- передавать информацию (устным, письменным, цифровым способами);
- самостоятельно выделять и формулировать познавательную цель;
- использовать общие приёмы решения задач;
- контролировать и оценивать процесс и результат деятельности;

## *Обучающийся получит возможность научиться:*

- моделировать, т.е. выделять и обобщенно фиксировать группы существенных признаков объектов с целью решения конкретных задач.
- подводить под понятие на основе распознавания объектов, выделения существенных признаков;
- проводить синтез; сравнение; классификацию по заданным критериям;
- устанавливать аналогии;
- строить рассуждения.

#### **Коммуникативные**

#### *Обучающийся научится:*

- работать в группе, учитывать мнения партнеров, отличные от собственных;
- ставить вопросы;
- обращаться за помощью;
- формулировать свои затруднения;
- предлагать помощь и сотрудничество;
- договариваться о распределении функций и ролей в совместной деятельности;
- слушать собеседника;
- договариваться и приходить к общему решению;

#### *Обучающийся получит возможность научиться:*

- формулировать собственное мнение и позицию;
- осуществлять взаимный контроль;
- адекватно оценивать собственное поведение и поведение окружающих.

## **Предметные результаты**

В результате освоения курса «Первые шаги в мире информатики» обучающиеся получат представление:

- о понятии «информация» одном из основных обобщающих понятий современной науки, о понятии «данные», о базовых понятиях, связанных с хранением, обработкой и передачей данных;
- о компьютерах универсальных устройствах обработки информации, связанных в локальные и глобальные сети;
- о мировых сетях распространения и обмена информацией,
- о направлениях развития компьютерной техники (суперкомпьютеры, мобильные вычислительные устройства и др.);
- будут сформированы:
- основы алгоритмической культуры;
- навыки коммуникации с использованием современных средств ИКТ, включая непосредственное выступление перед аудиторией и дистанционное общение (с опорой на предшествующее использование в различных предметах),
- представления о необходимости учёта юридических аспектов использования ИКТ, о нормах информационной этики.

#### *Обучающийся научится:*

- понимать и правильно применять на бытовом уровне понятия «информация», «информационный объект»;
- различать виды информации по способам её восприятия человеком, по формам представления на материальных носителях;
- приводить простые жизненные примеры передачи, хранения и обработки информации в деятельности человека, в живой природе, обществе, технике;
- приводить примеры информационных носителей;
- определять устройства компьютера, моделирующие основные компоненты информационных функций человека;
- различать программное и аппаратное обеспечение компьютера;
- запускать программы из меню Пуск;
- уметь изменять размеры и перемещать окна, реагировать на диалоговые окна;
- вводить информацию в компьютер с помощью клавиатуры и мыши

#### *Обучающийся получит возможность:*

- применять текстовый редактор для набора, редактирования и форматирования простейших текстов;
- применять простейший графический редактор для создания и редактирования рисунков;
- знать о требованиях к организации компьютерного рабочего места, соблюдать требования безопасности и гигиены в работе со средствами ИКТ.

## **Тема 1. Введение (1 ч.)**

Правила техники безопасности при работе на компьютере. Компьютер. Хранение информации на компьютере.

## **Тема 2. Интернет и его возможности (2 ч.)**

Интернет и его роль в жизни человека. Поиск информации в сети Интернет. Работа с информацией, полученной через Интернет.

## **Тема 3. Создание текста на компьютере (5 ч.)**

Знакомство с текстовым процессором Word. Ввод текста. Ввод и редактирование текста. Форматирование текста. Вставка и редактирование рисунков. Надписи Word Art. Создание бюллетеня о вредных и полезных привычках.

## **Тема 4. Создание рисунков на компьютере (6 ч.)**

Графический редактор Paint. Меню, палитра, инструменты. Сохранение, загрузка и печать изображения. Приемы рисования в Paint. Работа с фрагментами изображения. Создание новогоднего рисунка.

## **Тема 5. Выпуск новогодней стенгазеты (2 ч.)**

Поиск и создание текстового и графического материала. Оформление новогодней стенгазеты. Выставка работ.

## **Тема 6. Создание презентаций (6 ч.)**

Знакомство с программой Power Point. Создание презентации. Макет и дизайн слайда. Вставка фигур, рисунков. Настройка анимации. Создание презентации «День защитника Отечества».

## **Тема 7. Проект «Поздравление с 8 марта» (3 ч.)**

Поиск и создание текстового и графического материала. Создание поздравительной открытки или презентации.

#### **Тема 8. Проект «Никто не забыт, ничто не забыто» (5 ч.)**

Поиск и создание текстового и графического материала. Создание открытки для ветерана. Поиск и создание текстового и графического материала. Создание презентации на тему «Город-герой».

## **Тема 9. Подведение итогов (3 ч.)**

Создание презентации «Наш дружный класс». Урок-викторина «Увлекательный мир информатики». Итоговый урок. Выставка работ.

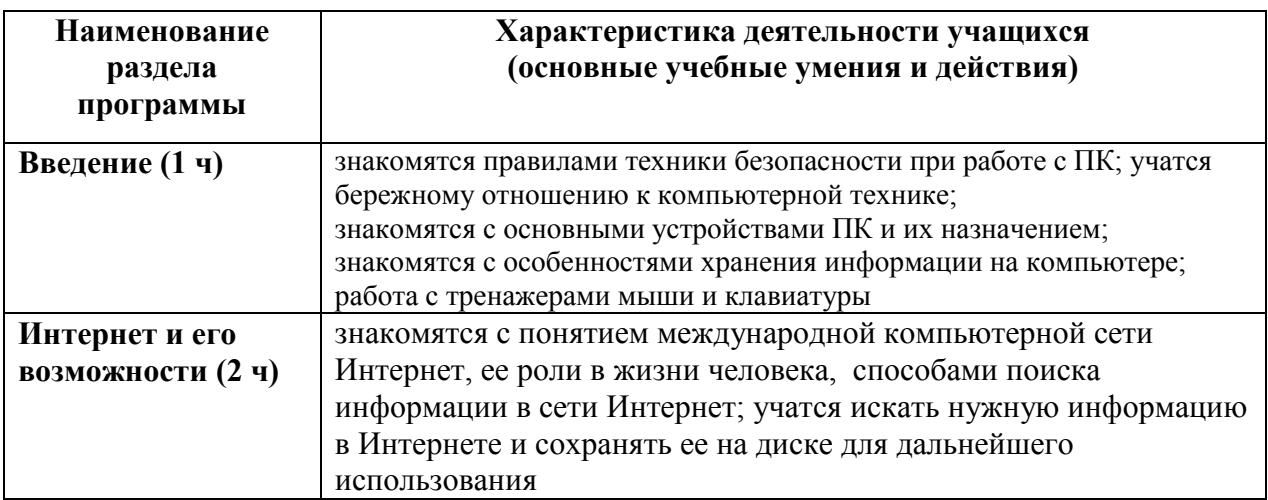

#### **Основные виды деятельности**

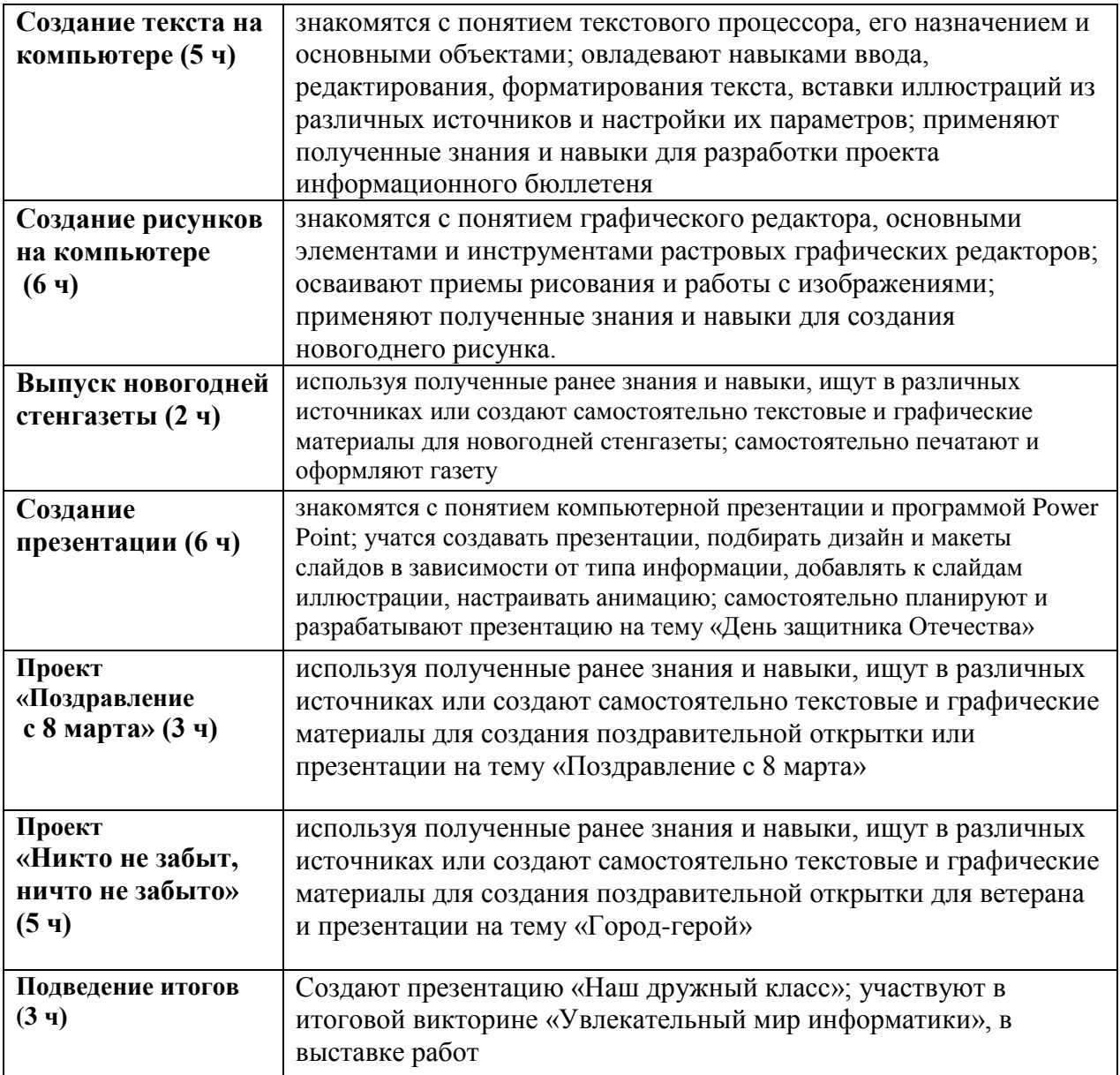

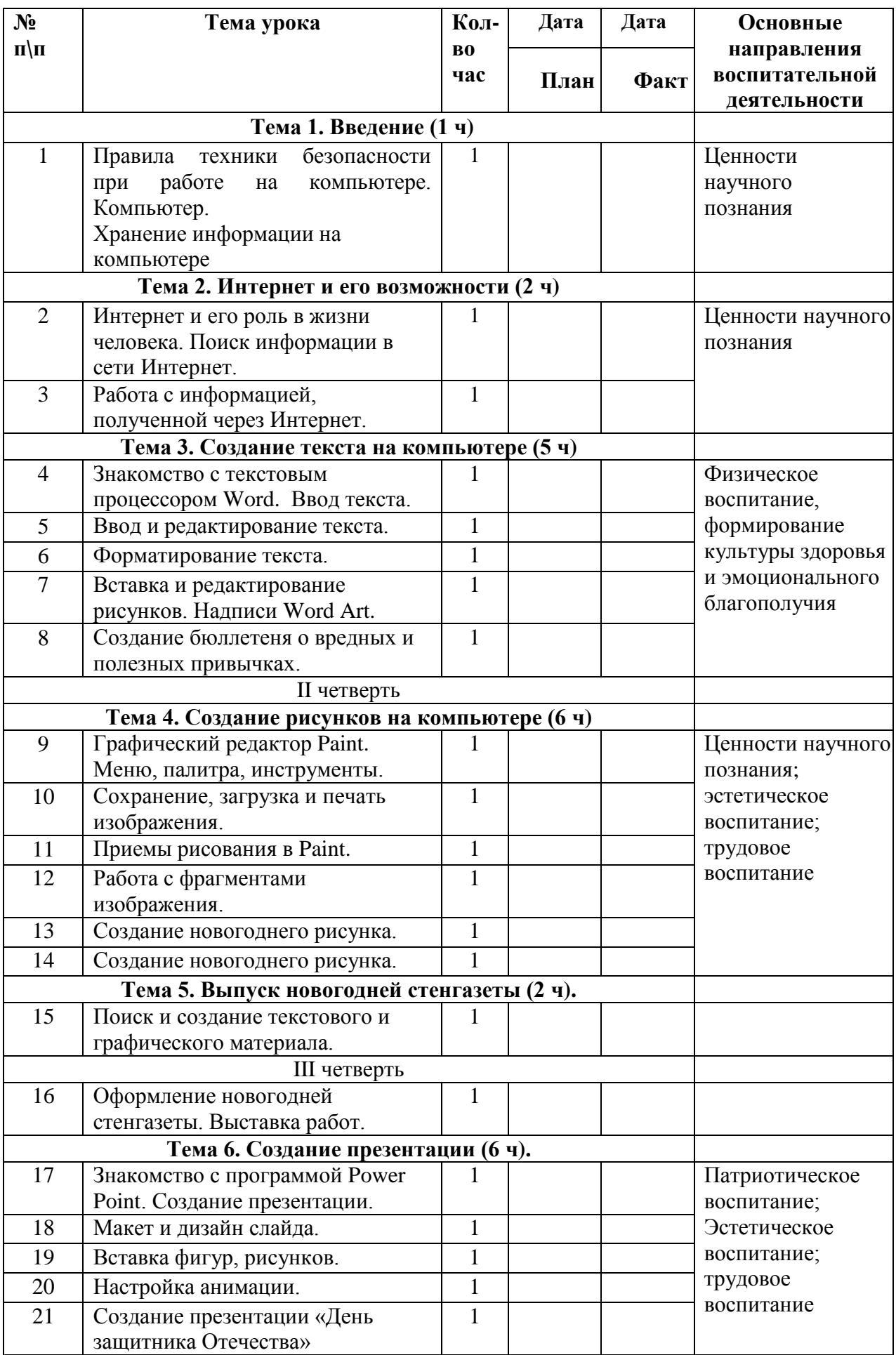

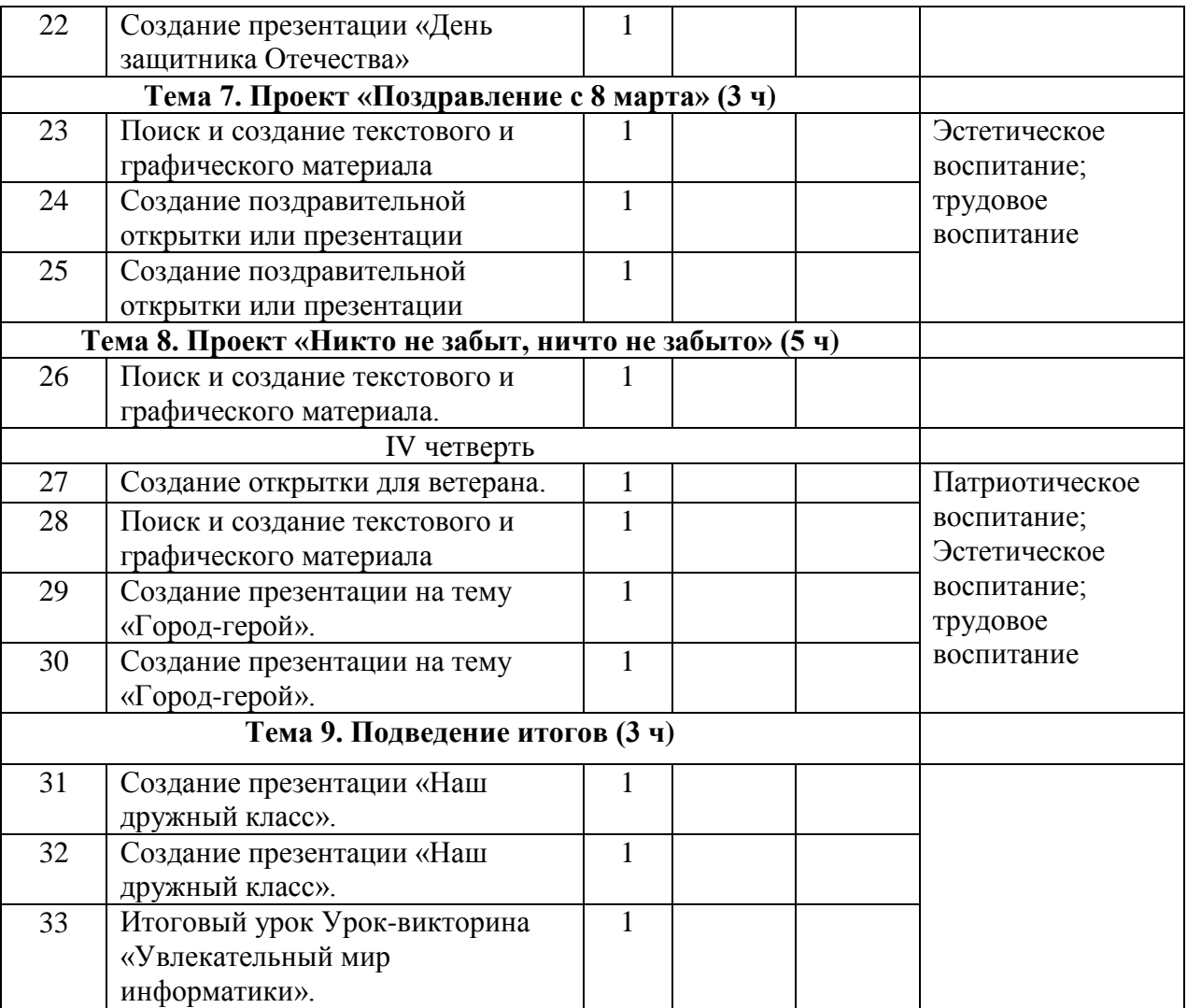

## **Аппаратные средства**

- 1. Ноутбук
- 2. Проектор
- 3. Экран

4. Устройства вывода звуковой информации (колонки)

5. Устройства для ручного ввода текстовой информации и манипулирования экранными объектами (клавиатура и мышь)

## **Электронное сопровождение**

1. Ресурсы Единой коллекции цифровых образовательных ресурсов [\(http://school](http://school-collection.edu.ru/)[collection.edu.ru/\)](http://school-collection.edu.ru/).

2. Компакт-диск «Мир информатики. 1-2 класс» [Электронный ресурс]. – М.: Кирилл и Мефодия. 2000 г. – 1 электронный оптический диск

3. Компакт-диск «Башня знаний».

4. Лекторий «ИКТ в начальной школе» [\( http://metodist.lbz.ru/lections/8/\)](file:///C:/Users/Учитель%204/Downloads/(%20http:/metodist.lbz.ru/lections/8/))

5. «Единая коллекция цифровых образовательных ресурсов» http://schoolcollection.edu.ru/ тест-онлайн скорости печати http://nabiraem.ru/

## **Список литературы**

1. Авторская программа курса Тур С. Н., Бокучава Т. П. "Первые шаги в мире информатики"/ Санкт-Петербург «БХВ-Петербург» 2016 г.

2. Методические рекомендации по обучению слепому методу печати. 1–4-й класс

3. С.Н.Тур, Т.П.Бокучава. Первые шаги в мире информатики. Методическое пособие для учителей 1-4 классов – издательство Санкт-Петербург «БХВ –Петербург» 2016.

4. Поурочные разработки занятий курса Тур С. Н., Бокучава Т. П. "Первые шаги в мире информатики" – издательство Санкт-Петербург «БХВ –Петербург» 2016

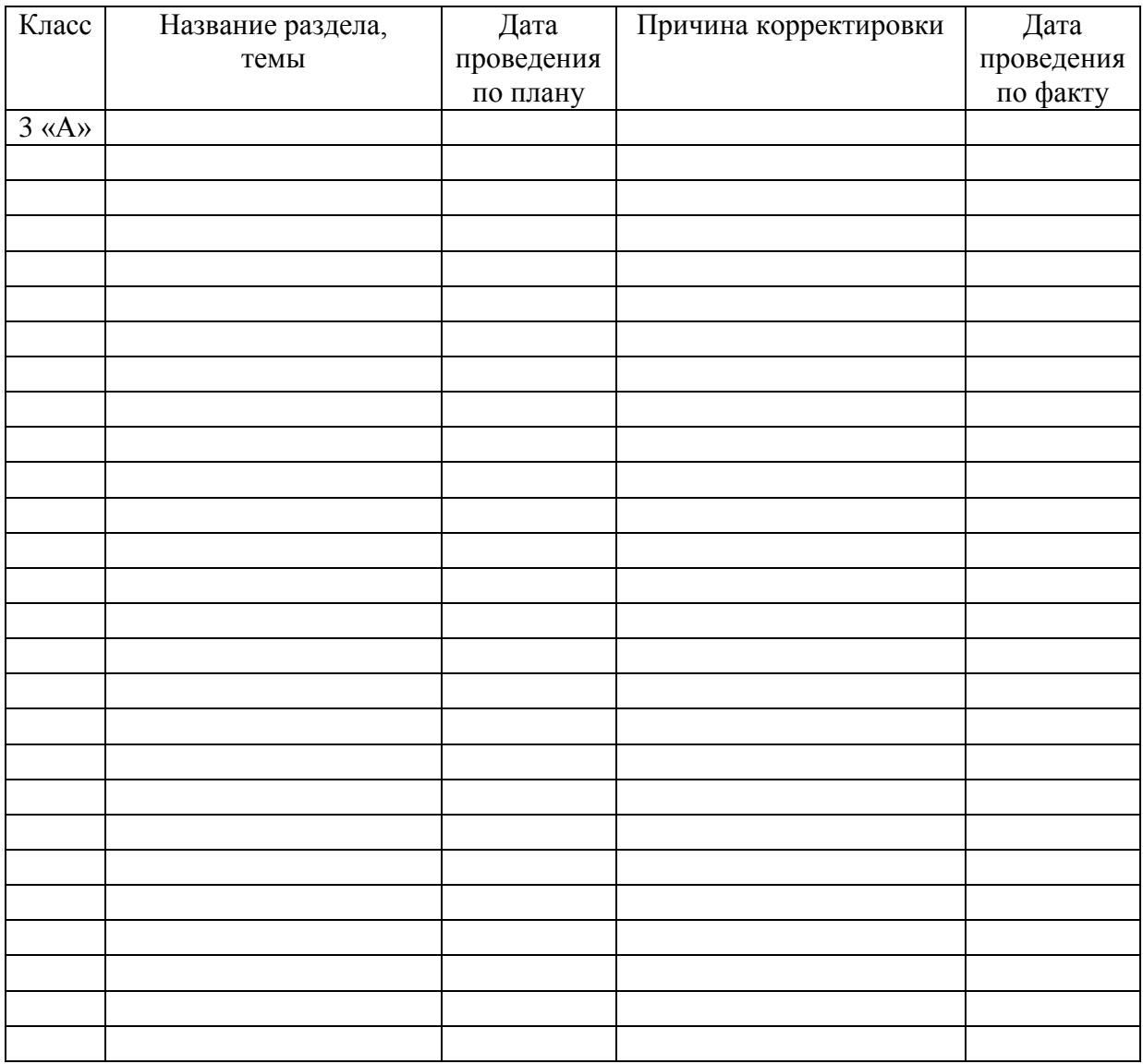

## **Лист корректировки рабочей программы**

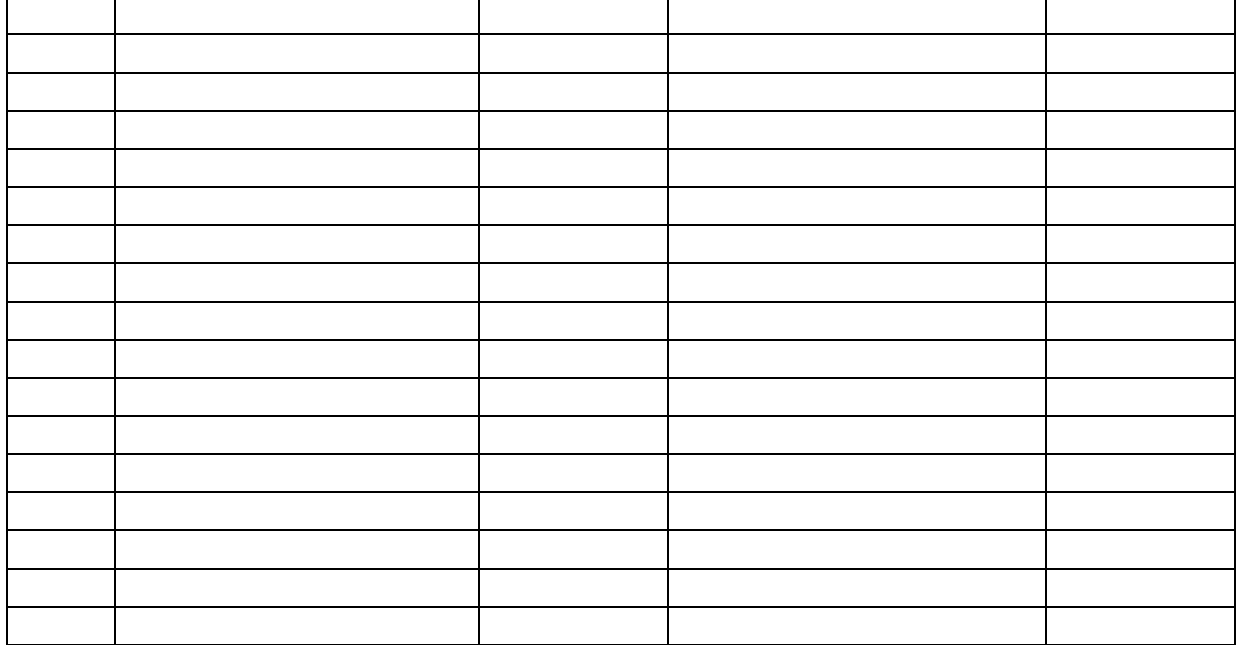

# **Лист корректировки рабочей программы**

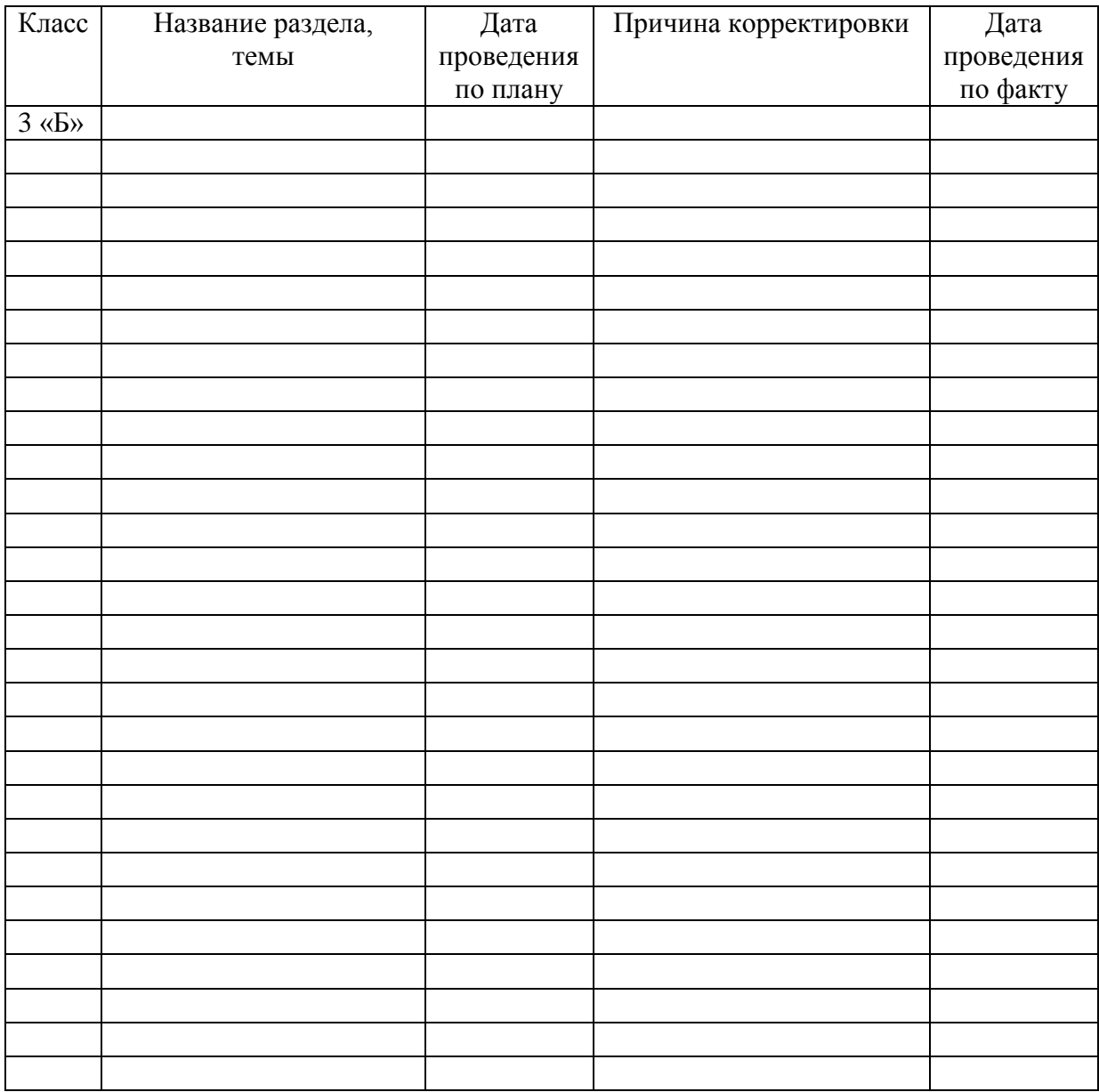

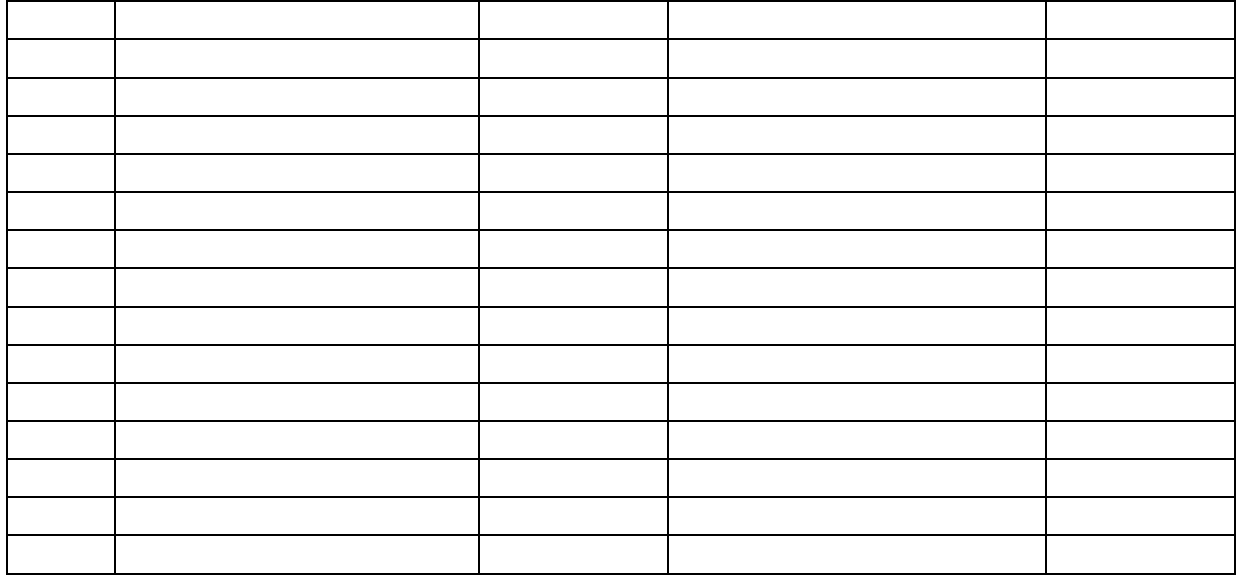